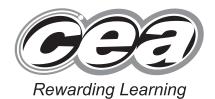

| 2 | Tude   | 34      | er     |   |
|---|--------|---------|--------|---|
|   |        | 8       |        |   |
| 1 | `      | 10      | 12     |   |
|   |        |         | 12     | ١ |
|   | Candio | date Nu | im . C |   |
|   |        |         |        | i |

General Certificate of Secondary Education 2010

# **Information and Communication Technology**

**Short Course** 

Higher Tier

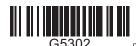

[G5302]

**MONDAY 21 JUNE, MORNING** 

### TIME

1 hour 30 minutes.

#### INSTRUCTIONS TO CANDIDATES

Write your Centre Number and Candidate Number in the spaces provided at the top of this page.

Write your answers in the spaces provided in this question paper.

Complete in blue or black ink only. **Do not write in pencil or with a gel pen.** Answer all fifteen questions.

### INFORMATION FOR CANDIDATES

The total mark for this paper is 140, including a maximum of 7 marks for quality of written communication.

Figures in brackets printed down the right-hand side of pages indicate the marks awarded to each question or part question.

| use                | only  |
|--------------------|-------|
| Question<br>Number | Marks |
| 1                  |       |
| 2                  |       |
| 3                  |       |
| 4                  |       |
| 5                  |       |
| 6                  |       |
| 7                  |       |
| 8                  |       |
| 9                  |       |
| 10                 |       |
| 11                 |       |
| 12                 |       |
| 13                 |       |
| 14                 |       |
| 15                 |       |
| QWC                |       |

For Examiner's

| Total |  |
|-------|--|
| Marks |  |
|       |  |

6270 Examiner Number

# Answer all fifteen questions Examiner Only For question 1 insert the appropriate letter in the space provided 1 (a) Computer technology allows us to create virtual worlds for gaming and training. Which of the following is **NOT** a feature of a virtual world? Online and interactive Online and batch processed $\mathbf{C}$ Online and real-time D Online and computer based Answer [1] **(b)** Which of the following correctly describes what the boot-up program on a computer does? It carries out hardware checks and loads the operating system into the hard disc from main memory B It carries out hardware checks and loads the operating system into cache memory from the hard disc $\mathbf{C}$ It carries out hardware checks and loads the operating system into the hard disc from cache memory It carries out hardware checks and loads the operating system into D main memory from the hard disc Answer \_\_\_\_\_ [1] 6270

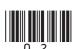

|      | (c) | Wh | tich of the following statements about <i>teleworking</i> is <b>NOT</b> true?    Examiner Only   Marks   Remark |
|------|-----|----|----------------------------------------------------------------------------------------------------|
|      |     | A  | Teleworking cuts down on company overheads  Marks Remark                                                        |
|      |     | В  | Teleworking means more travelling for employees                                                                 |
|      |     | C  | Teleworking requires employees to make use of technology                                                        |
|      |     | D  | Teleworking allows companies to employ people from a wider geographic area                                      |
|      |     |    | Answer [1]                                                                                                    |
|      | (d) | Wh | ich of the following is <b>NOT</b> provided by a typical EPOS system?                                           |
|      |     | A  | Automatic tracking of stock                                                                                     |
|      |     | В  | Bar code reading                                                                                                |
|      |     | C  | Itemised receipt                                                                                                |
|      |     | D  | Immediate transfer of funds                                                                                     |
|      |     |    | Answer [1]                                                                                                    |
|      | (e) |    | ect the memory chip used to store control programs in electronic rices in the home.                             |
|      |     | A  | Cache                                                                                                    |
|      |     | В  | ROM                                                                                                    |
|      |     | C  | Main                                                                                                    |
|      |     | D  | RAM                                                                                                    |
|      |     |    | Answer [1]                                                                                                    |
|      |     |    |                                                                                                    |
| 6270 |     |    | [Turn over                                                                                                    |

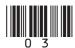

| <b>(f)</b> | Wh  | ich statement is TRUE about The Data Protection Act?  Examiner Only  Marks Remark              |
|------------|-----|------------------------------------------------------------------------------------------------|
|            | A   | Allows data subjects to view all data held about them and other people in a file               |
|            | В   | Allows data subjects to view all data held about them and have it corrected if it is incorrect |
|            | C   | Does not allow all data subjects to view all data held about themselves                        |
|            | D   | Does not allow data subjects to have data corrected if it is incorrect                         |
|            |     | Answer [1]                                                                                     |
| (g)        | Aco | cording to The Data Protection Act, the data controller                                        |
|            | A   | Ensures that data is not transferred                                                           |
|            | В   | Ensures that data is not accessed by data subjects                                             |
|            | C   | Ensures that data is stored securely                                                           |
|            | D   | Ensures that data is accessed by all data subjects                                             |
|            |     | Answer [1]                                                                                     |
|            |     |                                                                                                |
|            |     |                                                                                                |
|            |     |                                                                                                |
|            |     |                                                                                                |
|            |     |                                                                                                |
|            |     |                                                                                                |
|            |     |                                                                                                |
| 6270       |     |                                                                                                |

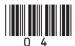

|      | (h) | Mu  | Itimedia presentation software allows  Examiner Only  Marks Remark                       |
|------|-----|-----|------------------------------------------------------------------------------------------|
|      |     | A   | The use of slide masters, the inclusion of sound and efficient numeric calculation       |
|      |     | В   | The use of slide masters, the inclusion of navigation buttons and the storage of records |
|      |     | C   | The storage of records, the inclusion of navigation buttons and the inclusion of sound   |
|      |     | D   | The inclusion of sound, the use of slide masters and the inclusion of navigation buttons |
|      |     |     | Answer [1]                                                                               |
|      | (i) | Wh  | ich of the following is a magnetic storage device?                                       |
|      |     | A   | CD-R                                                                                     |
|      |     | В   | DVD-RW                                                                                   |
|      |     | C   | Flash Memory Stick                                                                       |
|      |     | D   | External Hard Drive                                                                      |
|      |     |     | Answer [1]                                                                               |
|      | (j) | A s | imulation is a                                                                           |
|      |     | A   | graphic which has been edited                                                            |
|      |     | В   | spreadsheet which returns correct results                                                |
|      |     | C   | computer program used to model a real life situation                                     |
|      |     | D   | database which contains reports                                                          |
|      |     |     | Answer [1] Total Question 1                                                              |
|      |     |     |                                                                                          |
| 6270 |     |     | [Turn over                                                                               |

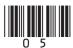

| 2    |     | drew has a photography business. He has bought word processing tware for his computer.                                                                   | Examine<br>Marks | er Only<br>Remark |
|------|-----|----------------------------------------------------------------------------------------------------|------------------|-------------------|
|      | (a) | He will use a template to create a brochure advertising his company. What is a template?                                                                 |                  |                   |
|      |     |                                                                                                    |                  |                   |
|      |     | [2]                                                                                                    |                  |                   |
|      | (b) | The template will allow Andrew to produce the brochure very quickly. List <b>ONE other</b> advantage to Andrew of using a template to create a brochure. |                  |                   |
|      |     |                                                                                                    |                  |                   |
|      |     |                                                                                                    |                  |                   |
|      |     |                                                                                                    |                  |                   |
|      |     |                                                                                                    |                  |                   |
|      |     |                                                                                                    |                  |                   |
|      |     |                                                                                                    |                  |                   |
|      |     |                                                                                                    |                  |                   |
|      |     |                                                                                                    |                  |                   |
|      |     |                                                                                                    |                  |                   |
|      |     |                                                                                                    |                  |                   |
| 6270 |     |                                                                                                    |                  |                   |

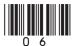

| Features    | Description                                      |       |    |
|-------------|--------------------------------------------------|-------|----|
| Mailmerge   | Uses a database                                  |       |    |
|             | Provides step by step instructions               |       |    |
|             | Helps users complete tasks                       |       |    |
|             | Requires fields to be added to the main document |       |    |
|             | Can be customised to include new words           |       |    |
|             | Helps ensure spelling is correct                 |       |    |
|             | Is responsible for text formatting               |       |    |
|             |                                                  | [2]   |    |
| Wizard      | Uses a database                                  |       |    |
|             | Provides step by step instructions               |       |    |
|             | Helps users complete tasks                       |       |    |
|             | Requires fields to be added to the main document |       |    |
|             | Can be customised to include new words           |       |    |
|             | Helps ensure spelling is correct                 |       |    |
|             | Is responsible for text formatting               | [0]   |    |
| Dictionary  | Uses a database                                  | [2]   |    |
| oretional y | Provides step by step instructions               |       |    |
|             | Helps users complete tasks                       |       |    |
|             | Requires fields to be added to the main document |       |    |
|             | Can be customised to include new words           |       |    |
|             | Helps ensure spelling is correct                 |       |    |
|             | Is responsible for text formatting               | Total | Qu |

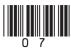

| 3    |     | bert is carrying out a science experiment at school. He needs to monitor weather temperature in °C and take a reading each hour for a 5 day iod. | Examiner<br>Marks F | Only<br>Remark |
|------|-----|----------------------------------------------------------------------------------------------------|---------------------|----------------|
|      | (a) | Robert's science teacher suggests using data logging. Complete the sentence using the following words (note not all words will be used).         |                     |                |
|      |     | LIGHT TIME SENSOR CONTROL CAPTURE                                                                                                    |                     |                |
|      |     | INTERVAL SOUND TEMPERATURE                                                                                                    |                     |                |
|      |     | Data logging involves the use of a to                                                                                                    |                     |                |
|      |     | data. The time taken between each reading is called the data logging                                                                             |                     |                |
|      |     | In this case a sensor would be                                                                                                    |                     |                |
|      |     | appropriate. [4]                                                                                                    |                     |                |
|      | (b) | Data logging will provide accurate data. Give <b>ONE other</b> advantage to Robert of using data logging.                                        |                     |                |
|      |     |                                                                                                    |                     |                |
|      | (c) | Robert will present his findings to his classmates. Suggest <b>TWO</b> ways in which he can use the computer to assist with his presentation.    |                     |                |
|      |     | 1                                                                                                    |                     |                |
|      |     | 2 [2]                                                                                                    |                     |                |
|      |     |                                                                                                    |                     |                |
|      |     |                                                                                                    |                     |                |
|      |     |                                                                                                    | Total Que           | stion 3        |
|      |     |                                                                                                    |                     |                |
| 6270 |     |                                                                                                    |                     |                |

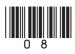

| 1 | List <b>TWO</b> advantages of using a digital camera mum to use her new camera.                        | to encourage                                             | Owen's  |
|---|----------------------------------------------------------------------------------------------------|----------------------------------------------------------|---------|
|   | 1                                                                                                    |                                                          |         |
| , | 2                                                                                                    |                                                          | [2]     |
|   | The camera has a touch screen for changing set statements which are <b>true</b> about touch screen te  |                                                          | ) TWO   |
|   | Statement                                                                                              | Tick (✓)                                                 |         |
|   | Most touch screens show blurry images.                                                                 |                                                          |         |
|   | A touch screen can be used as an input device.                                                         |                                                          |         |
|   | A touch screen requires a high level of ICT knowledge to use.                                          |                                                          |         |
|   | A touch screen can be used as an output device.                                                        |                                                          |         |
|   |                                                                                                    |                                                          | [2]     |
|   | Owen's digital television is <i>interactive</i> . List <b>TW</b> can make use of <b>this feature</b> . | <b>VO</b> ways in when when when when when when when whe | hich he |
|   | 2                                                                                                    |                                                          |         |
|   | 1.                                                                                                    |                                                          | [2]     |

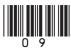

| 5    |     | eanor works for the local newspaper. She is responsible for photographs d graphics. She is creating a "50 Years Ago" page for the town.  Examiner Only Marks Remarks | k |
|------|-----|----------------------------------------------------------------------------------------------------|---|
|      | (a) | She has been given old photographs. Suggest <b>ONE</b> method for getting these onto the computer.                                                                   |   |
|      | (b) | Eleanor is using photographs taken by a local photographer 15 years ago. If she does not seek his permission what law is she breaking?                               |   |
|      | (c) | Whilst creating the "50 Years Ago" page, Eleanor's computer breaks down. She discovers that the computer has become infected with a virus.                           |   |
|      |     | (i) What is a virus?                                                                                                    |   |
|      |     | [2]                                                                                                    |   |
|      |     | <ul><li>(ii) List TWO things Eleanor could have done to prevent the virus infection.</li><li>1</li></ul>                                                             |   |
|      |     | 2                                                                                                    |   |
|      |     | (iii) Eleanor discovers that the virus has been created by someone in her office. What law has this person broken?  Total Question:                                  | 5 |
| 6270 |     |                                                                                                    |   |

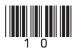

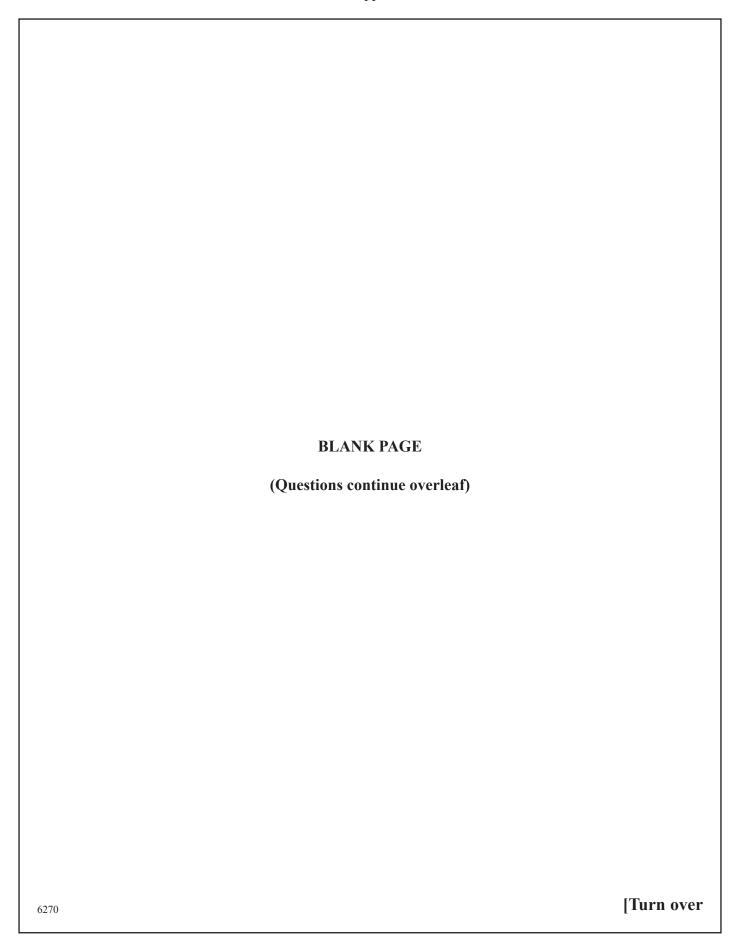

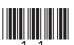

| 6    |     | MAZINGBOOKS.COM is an online bookshop. Books can be ordered line and delivered to customers' homes.                                                      | Examiner Only  Marks Remark |
|------|-----|----------------------------------------------------------------------------------------------------|-----------------------------|
|      | (a) | Mary has ordered a book and paid by credit card. Give <b>ONE</b> way of making sure that the website is secure.                                          |                             |
|      |     | [1]                                                                                                    |                             |
|      | (b) | ) John has ordered a book for download to his iPhone. He has also paid by credit card. Give <b>ONE</b> advantage of <b>ordering</b> a book for download. |                             |
|      |     | [1]                                                                                                    |                             |
|      | (c) | AMAZINGBOOKS.COM allow customers to maintain an account online. Customers submit details to an online form. They are given a username and password.      |                             |
|      |     | (i) What is a username?                                                                                                    |                             |
|      |     | [1]                                                                                                    |                             |
|      |     | (ii) Give <b>TWO</b> reasons why <b>usernames</b> and <b>passwords</b> are necessary for using customer accounts at AMAZINGBOOKS.COM.                    |                             |
|      |     | 1                                                                                                    |                             |
|      |     | 2                                                                                                    |                             |
|      |     | [2]                                                                                                    |                             |
|      |     |                                                                                                    |                             |
| 6270 |     |                                                                                                    |                             |

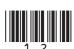

(d) The website manager has decided to try to prevent hacking. Tick (✓) **TWO** of the following statements which are true about hacking.

| Statement                                            | Tick (✓) |
|------------------------------------------------------|----------|
| Hacking involves placing data on the Internet        |          |
| Hacking can be prevented by a firewall               |          |
| Hacking involves unauthorised users using the system |          |
| Hacking breaks the Data Protection Act               |          |

[2]

Total Question 6 [Turn over

Examiner Only

Marks Remark

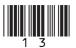

Niamh is a GCSE student. She has created the following for her GCSE coursework. 7

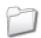

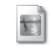

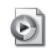

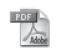

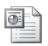

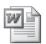

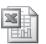

database

Blue hills

currency

GCSE Full ICT First Edit

Assignment 1 Assignment 2 Assignment 3

(a) In the table below, circle the statement which is correct about each file. The first one has been done for you.

| Filename     |                                            |                                                 | Statement                                          |                                                    |             |
|--------------|--------------------------------------------|-------------------------------------------------|----------------------------------------------------|----------------------------------------------------|-------------|
| Assignment 1 | has been<br>created by a<br>word processor | has been<br>created by<br>a graphics<br>package | has been created by presentation software          | has been<br>created by a<br>spreadsheet<br>package | is a folder |
| Blue hills   | has been<br>created by a<br>word processor | has been<br>created by<br>a graphics<br>package | has been<br>created by<br>presentation<br>software | has been<br>created by a<br>spreadsheet<br>package | is a folder |
| Assignment 2 | has been<br>created by a<br>word processor | has been<br>created by<br>a graphics<br>package | has been<br>created by<br>presentation<br>software | has been<br>created by a<br>spreadsheet<br>package | is a folder |
| Assignment 3 | has been<br>created by a<br>word processor | has been<br>created by<br>a graphics<br>package | has been<br>created by<br>presentation<br>software | has been<br>created by a<br>spreadsheet<br>package | is a folder |
| database     | has been<br>created by a<br>word processor | has been<br>created by<br>a graphics<br>package | has been<br>created by<br>presentation<br>software | has been<br>created by a<br>spreadsheet<br>package | is a folder |

[4]

| Examir | er Only |
|--------|---------|
| Marks  | Remark  |
|        |         |
|        |         |
|        |         |
|        |         |

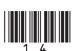

| <b>(b)</b> Loc | ok below, at the details of the <b>currency</b> file.                                                      | Examiner On<br>Marks Rem |
|----------------|----------------------------------------------------------------------------------------------------|--------------------------|
|                | currency<br>Video Clip<br>92,013 KB                                                                        |                          |
| Circ           | cle the approximate size in <b>Megabytes</b> of this file.                                                 |                          |
| 0.92           | 2 Megabytes 9.2 Megabytes 92 Megabytes 920 Megabytes [1]                                                   |                          |
| (c) Nia        | mh has been told by her teacher to make a backup of her files.                                             |                          |
| (i)            | Explain to her what a <b>backup</b> is and <b>why</b> she should make one.                                 |                          |
|                |                                                                                                    |                          |
|                | [2]                                                                                                    |                          |
| (ii)           | Niamh chooses CD-R to make her backup. List <b>ONE</b> feature of CD-R which makes it suitable for backup. |                          |
|                | [1]                                                                                                    |                          |
|                |                                                                                                    |                          |
|                |                                                                                                    |                          |
|                |                                                                                                    |                          |

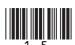

[Turn over

| (d)  | Nia  | mh can only find a DVD-R.                              |     | Examiner Only  Marks Remark |
|------|------|--------------------------------------------------------|-----|-----------------------------|
|      | (i)  | State the storage capacity of a typical <b>DVD-R</b> . |     |                             |
|      |      |                                                        | [1] |                             |
|      | (ii) | List <b>ONE</b> similarity between a DVD-R and a CD-R. |     |                             |
|      | ` ′  |                                                        | [1] |                             |
|      |      |                                                        |     |                             |
|      |      |                                                        |     |                             |
|      |      |                                                        |     |                             |
|      |      |                                                        |     |                             |
|      |      |                                                        |     |                             |
|      |      |                                                        |     |                             |
|      |      |                                                        |     |                             |
|      |      |                                                        |     |                             |
|      |      |                                                        |     |                             |
|      |      |                                                        |     |                             |
|      |      |                                                        |     |                             |
|      |      |                                                        |     |                             |
|      |      |                                                        |     |                             |
|      |      |                                                        |     |                             |
|      |      |                                                        |     |                             |
|      |      |                                                        |     | Total Question 7            |
| 6270 |      |                                                        |     |                             |

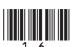

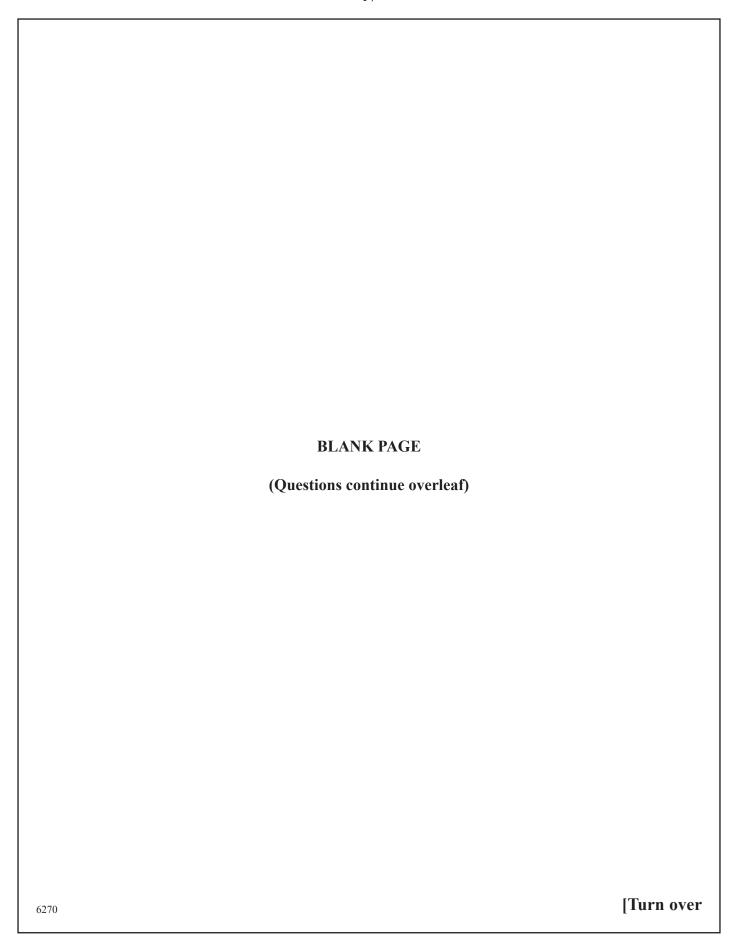

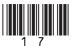

| 8 Happy Days Bank provide the                                                                             |                                                                                                    |
|----------------------------------------------------------------------------------------------------|----------------------------------------------------------------------------------------------------|
| <ul><li>Debit and Credit cards</li><li>Online banking</li><li>Telephone banking</li></ul>                 | Marks Remark                                                                                                    |
| features of a smart chip.  1.  2.  (b) The debit and credit card                                          | s contain smart chip technology. List TWO  [2] s also contain a magnetic stripe. Circle TWO a contain statements which are TRUE about |
| Data on a magnetic stripe can be read by humans  Data on a magnetic stripe can be dama by magnetic fields | ged   large quentities   must be read by                                                                                              |

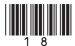

| (c) S | Some customers make use of the online banking facility and <b>ATM</b> .                                                                                                    | Examiner<br>Marks R | Only<br>Remark |
|-------|----------------------------------------------------------------------------------------------------|---------------------|----------------|
| (     | i) Expand the acronym <b>ATM</b> .                                                                                                    |                     |                |
|       | [1]                                                                                                    |                     |                |
| (     | (ii) List <b>TWO</b> ways in which the bank would benefit if customers use the ATM.                                                                                                    |                     |                |
|       | 1                                                                                                    |                     |                |
|       | 2                                                                                                    |                     |                |
|       | 2[2]                                                                                                    |                     |                |
| f     | Karen is a university student who has access to online banking. Apart from being able to access her account 24 hours a day, state <b>TWO</b> other ways in which online banking could be useful to her. |                     |                |
|       | l                                                                                                    |                     |                |
| 2     | 2.                                                                                                    |                     |                |
| _     | [2]                                                                                                    |                     |                |
|       |                                                                                                    |                     |                |
|       |                                                                                                    |                     |                |
|       |                                                                                                    |                     |                |
|       |                                                                                                    | Total Ques          | stion 8        |
| 6270  |                                                                                                    | [Turn               | over           |

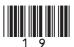

| The Internet exists o |                                                                                      | Onl<br>ema |
|-----------------------|--------------------------------------------------------------------------------------|------------|
| (a) Expand the acro   | nym WAN.                                                                             |            |
|                       | [1]                                                                                  |            |
|                       |                                                                                      |            |
|                       | go online. Tick ( <b>ONE</b> statement which best needs each of the following items. |            |
| Item                  | Statement                                                                            |            |
| Search Engine         | To upload and download files                                                         |            |
|                       | To display webpages                                                                  |            |
|                       | To find webpages                                                                     |            |
|                       | To get connected to the Internet                                                     |            |
|                       | To allow data transfer from his PC to the Internet                                   |            |
| Web Browser           | To upload and download files                                                         |            |
|                       | To display webpages                                                                  |            |
|                       | To find webpages                                                                     |            |
|                       | To get connected to the Internet                                                     |            |
|                       | To allow data transfer from his PC to the Internet                                   |            |
| Telecommunications    | To upload and download files                                                         |            |
| link                  | To display webpages                                                                  |            |
|                       | To find webpages                                                                     |            |
|                       | To get connected to the Internet                                                     |            |
|                       | To allow data transfer from his PC to the Internet                                   |            |
|                       | [3]                                                                                  |            |

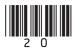

| (c) George contacts his <b>ISP</b> to see what facilities they | provide.      |       | Examiner Only  Marks Remark |
|----------------------------------------------------------------|---------------|-------|-----------------------------|
| (i) Expand the acronym <b>ISP</b> .                            |               |       | Marks Remark                |
|                                                                |               | [1]   |                             |
| (ii) Tick (✓) THREE functions that an ISP would                | normally prov | vide. |                             |
| An ISP would                                                   | Tick (✓)      |       |                             |
| Install software for the user                                  |               |       |                             |
| Provide an e-mail service                                      |               |       |                             |
| Provide different bandwidth options                            |               |       |                             |
| Maintain the user's PC                                         |               |       |                             |
| Provide security protection                                    |               |       |                             |
| Regularly check the performance of the user's PC               |               |       |                             |
|                                                                |               | [3]   |                             |
|                                                                |               |       |                             |
|                                                                |               |       |                             |
|                                                                |               |       |                             |
|                                                                |               |       |                             |
|                                                                |               |       |                             |
|                                                                |               |       |                             |
|                                                                |               |       |                             |
|                                                                |               |       |                             |
|                                                                |               |       | Total Question 9            |
|                                                                |               |       | [Turn over                  |

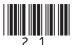

10 PC GLOBE supply computer components and hardware to their customers. The company have a website. The URL for the company website is http://www.pcglobe.com/index.htm

| Examin | er Only |
|--------|---------|
| Marks  | Remark  |

(a) Explain each of the following aspects of the URL:

| ( | (i) | http: | [] | 17  |   |
|---|-----|-------|----|-----|---|
| • | -,  |       | 1: | - 1 | 4 |

(ii) www.pcglobe.com [1]

(iii) index.htm \_\_\_\_\_\_[1]

**(b)** Below is a page containing contact details. This page contains **hyperlinks**.

## PC GLOBE Welcome to PC GLOBE Home Our Mission About Us To meet the needs of all our customers and provide an efficient service Product List **Contact Information** Calendar Telephone 028 990 300001 Employee List Fax 028 990 300000 Postal Address 38 Long Road, Newtonards, Belfast Email General Information Margaret@pcglobe.com Sales Robert@pcglobe.com

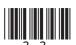

| (-)   | What is a <b>hyperlink</b> ?                                                                                                    | Exam<br>Marks |           |
|-------|----------------------------------------------------------------------------------------------------|---------------|-----------|
| (ii)  | List <b>ONE</b> piece of information on the webpage shown which is likely to be a hyperlink.                                           |               |           |
|       | [1]                                                                                                    |               |           |
| (iii) | PC GLOBE have included graphics on the website. List <b>ONE</b> advantage and <b>ONE</b> disadvantage of doing this.                   |               |           |
|       | Advantage                                                                                                    |               |           |
|       |                                                                                                    |               |           |
|       | Disadvantage                                                                                                    |               |           |
|       | F0.7                                                                                                    | .             |           |
|       | [2]                                                                                                    |               |           |
| (iv)  | Apart from hyperlinks, list <b>TWO</b> features available in a web design package that have been used to create the web page shown.    |               |           |
| (iv)  | Apart from hyperlinks, list <b>TWO</b> features available in a web                                                                     |               |           |
| (iv)  | Apart from hyperlinks, list <b>TWO</b> features available in a web design package that have been used to create the web page shown.    |               |           |
| (iv)  | Apart from hyperlinks, list <b>TWO</b> features available in a web design package that have been used to create the web page shown.  1 |               |           |
| (iv)  | Apart from hyperlinks, list <b>TWO</b> features available in a web design package that have been used to create the web page shown.  1 |               |           |
| (iv)  | Apart from hyperlinks, list <b>TWO</b> features available in a web design package that have been used to create the web page shown.  1 |               |           |
| (iv)  | Apart from hyperlinks, list <b>TWO</b> features available in a web design package that have been used to create the web page shown.  1 |               |           |
| (iv)  | Apart from hyperlinks, list <b>TWO</b> features available in a web design package that have been used to create the web page shown.  1 |               |           |
| (iv)  | Apart from hyperlinks, list <b>TWO</b> features available in a web design package that have been used to create the web page shown.  1 |               | · Duesti. |

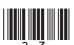

11 David is setting up a small printing company. He stores details of his customers in a database, part of which can be seen below.

| Order ID | Forename | Surname | Street                | Town    | Postcode    | Order<br>Description   | Price   | Date<br>Placed | Completion<br>Date | Collected |
|----------|----------|---------|-----------------------|---------|-------------|------------------------|---------|----------------|--------------------|-----------|
| BRO01    | Peter    | Brown   | 22 Highways           | Larne   | BT56<br>8UJ | 200 Wedding<br>Invites | £100.00 | 21/03/10       | 21/04/10           | Yes       |
| FOR02    | Clarke   | Forest  | 12 Shrewsbury<br>Road | Larne   | BT56<br>8KO | 500 Business<br>Cards  | £150.00 | 23/03/10       | 05/04/10           | No        |
| MON08    | Aislinn  | Mone    | 45 Heather<br>Way     | Belfast | BT5<br>8MN  | 50 Party<br>Invites    | £25.00  | 12/04/10       | 20/04/10           | Yes       |
| ARN04    | Jane     | Arnold  | 2 The Gardens         | Newry   | BT34<br>8AS | 40 Thank<br>You Cards  | £20.00  | 12/04/10       | 15/05/10           | No        |
| GRA05    | Norman   | Grant   | 16 Grinan Road        | Belfast | BT6<br>2RF  | 100 Business<br>Cards  | £40.00  | 19/04/10       | 20/05/10           | Yes       |

| (a)         | Highlight <b>ONE</b> record in the table above. [1                                                                                         | ]   | Examiner Only  Marks Remark |
|-------------|----------------------------------------------------------------------------------------------------|-----|-----------------------------|
| <b>(b</b> ) | How many fields are there in the table above?                                                                                              |     |                             |
|             | [1                                                                                                    | ]   |                             |
| (c)         | Suggest a suitable data type for each of the following fields.                                                                             |     |                             |
|             | (i) Order ID                                                                                                    |     |                             |
|             | [1                                                                                                    | ]   |                             |
|             | (ii) Collected                                                                                                    |     |                             |
|             | [1                                                                                                    | ]   |                             |
| (d)         | David wants to find all customers who placed orders over £80. He wants to display their Forename, Surname, Street, Town and Postcode only. |     |                             |
|             | (i) Which feature of the database software would he use to do this?                                                                        |     |                             |
|             | [1                                                                                                    | ] [ |                             |
| 70          |                                                                                                    |     |                             |

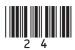

| Some of his older orders are saved in a separate database, part of which is shown below.  Order ID Forename Surname Address Description Price Date Placed Date Placed Date Placed Date Date Date Date Date Date Date Date                                                                                                    |          | ` /      |         | h criteria would he ers over £80? | use to find | custome   | ers who   | nave      | Examir<br>Marks | ner Only<br>Remark |
|----------------------------------------------------------------------------------------------------|----------|----------|---------|-----------------------------------|-------------|-----------|-----------|-----------|-----------------|--------------------|
| which is shown below.  Order ID Forename Surname Address Description Price Date Placed Date Description Description Description Placed Date Description Description Description Description Date Description Description Descr |          |          |         |                                   |             |           |           | [1]       |                 |                    |
| BR000   Jack   Brown   19 Main Street, Newry,   120 Wedding   £60.00   12/02/09   12/05/09   12/05/09   12/05/09   12/05/09   12/05/09   12/05/09   12/05/09   12/05/09   12/05/09   12/05/09   12/05/09   12/05/09   12/05/09   12/05/09   12/05/09   12/05/09   12/05/09   12/05/09   12/05/09   12/05/09   12/05/09   12/05/09   12/05/09   12/05/09   12/05/09   12/05/09   12/05/09   12/05/09   12/05/09   12/05/09   12/05/09   12/05/09   12/05/09   12/05/09   12/05/09   12/05/09   12/05/09   12/05/09   12/05/09   12/05/09   12/05/09   12/05/09   12/05/09   12/05/09   12/05/09   12/05/09   12/05/09   12/05/09   12/05/09   12/05/09   12/05/09   12/05/09   12/05/09   12/05/09   12/05/09   12/05/09   12/05/09   12/05/09   12/05/09   12/05/09   12/05/09   12/05/09   12/05/09   12/05/09   12/05/09   12/05/09   12/05/09   12/05/09   12/05/09   12/05/09   12/05/09   12/05/09   12/05/09   12/05/09   12/05/09   12/05/09   12/05/09   12/05/09   12/05/09   12/05/09   12/05/09   12/05/09   12/05/09   12/05/09   12/05/09   12/05/09   12/05/09   12/05/09   12/05/09   12/05/09   12/05/09   12/05/09   12/05/09   12/05/09   12/05/09   12/05/09   12/05/09   12/05/09   12/05/09   12/05/09   12/05/09   12/05/09   12/05/09   12/05/09   12/05/09   12/05/09   12/05/09   12/05/09   12/05/09   12/05/09   12/05/09   12/05/09   12/05/09   12/05/09   12/05/09   12/05/09   12/05/09   12/05/09   12/05/09   12/05/09   12/05/09   12/05/09   12/05/09   12/05/09   12/05/09   12/05/09   12/05/09   12/05/09   12/05/09   12/05/09   12/05/09   12/05/09   12/05/09   12/05/09   12/05/09   12/05/09   12/05/09   12/05/09   12/05/09   12/05/09   12/05/09   12/05/09   12/05/09   12/05/09   12/05/09   12/05/09   12/05/09   12/05/09   12/05/09   12/05/09   12/05/09   12/05/09   12/05/09   12/05/09   12/05/09   12/05/09   12/05/09   12/05/09   12/05/09   12/05/09   12/05/09   12/05/09   12/05/09   12/05/09   12/05/09   12/05/09   12/05/09   12/05/09   12/05/09   12/05/09   12/05/09   12/05/09   12/05/09   12/05/09   12/05/09   12/05/09   12/05/09   12/05/09   12/0   |          |          |         |                                   | in a separa | te datab  | ase, part | of        |                 |                    |
| ### BRO15   BT20 3DF   Invites   Jenkins   12 Blacks Road, Belfast,   120 Business   £30.00   23/03/09   01/05/09    (e) (i) David wants to import these records directly into his new database. Describe ONE problem he will encounter with this data structure.  [1]  (ii) What OTHER feature of the database software could David use to enter these details into his database?  [1]  (f) David wants to send out letters to all customers who have not collected their orders. Describe how David could do this using database software.                                                                                                    | Order ID | Forename | Surname | Address                           |             | Price     |           |           |                 |                    |
| (e) (i) David wants to import these records directly into his new database.  Describe ONE problem he will encounter with this data structure.  [1]  (ii) What OTHER feature of the database software could David use to enter these details into his database?  [1]  (f) David wants to send out letters to all customers who have not collected their orders. Describe how David could do this using database software.                                                                                                    |          | Jack     | Brown   |                                   |             | £60.00    | 12/02/09  | 12/05/09  |                 |                    |
| Describe ONE problem he will encounter with this data structure.  [1]  (ii) What OTHER feature of the database software could David use to enter these details into his database?  [1]  (f) David wants to send out letters to all customers who have not collected their orders. Describe how David could do this using database software.                                                                                                    | JEN02    | Jenny    | Jenkins |                                   |             | £30.00    | 23/03/09  | 01/05/09  |                 |                    |
| (f) David wants to send out letters to all customers who have <b>not</b> collected their orders. Describe how David could do this using database software.  Total Question                                                                                                    |          | ` /      |         |                                   |             | ftware co | ould Dav  |           |                 |                    |
| 1/1                                                                                                    | (f)      |          |         |                                   |             |           |           | collected | Total Qu        | estion 11          |
| [Turn or                                                                                                    | 270      |          |         |                                   |             |           |           | [2]       | [Tur            | n over             |

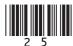

12 RW Hairdresser Supplies sell electrical equipment. The manager creates a spreadsheet to calculate the profit from the sales in the store each month. An example for May 2010 is included below.

|    | A           | В                   | С           | D                | E           | F                    | G          |
|----|-------------|---------------------|-------------|------------------|-------------|----------------------|------------|
| 1  |             |                     |             |                  |             |                      |            |
| 2  |             | R                   | W Hairdress | er Suppl         | ies         |                      |            |
| 3  | DATE        | 1st–31st May        |             |                  |             |                      |            |
| 4  |             |                     |             |                  |             |                      |            |
| 5  | Stock<br>No | Description         | Price       | Quantity<br>Sold | Sales Total | Percentage<br>Profit | Profit (£) |
| 6  | CC01        | Deep Conditioner    | £4.00       | 200              | £800.00     | 10%                  | £80.00     |
| 7  | CC02        | Blonde Shampoo      | £5.00       | 500              | £2,500.00   | 25%                  | £625.00    |
| 8  | CC03        | Heated Rollers      | £41.00      | 150              | £6,150.00   | 25%                  | £1,537.50  |
| 9  | KE03        | GHD Straighteners   | £99.00      | 100              | £9,900.00   | 15%                  | £1,485.00  |
| 10 | TO67        | RM Straighteners    | £54.00      | 55               | £2,970.00   | 15%                  | £445.50    |
| 11 | TV14        | IconicRW Hair Gel   | £6.00       | 450              | £2,700.00   | 25%                  | £675.00    |
| 12 | TV35        | IconicRW Mousse     | £4.99       | 200              | £998.00     | 30%                  | £299.40    |
| 13 | DP01        | IconicRW Hairspray  | £4.99       | 300              | £1,497.00   | 25%                  | £374.25    |
| 14 | BR01        | GHD Curling Irons   | £75.00      | 50               | £3,750.00   | 20%                  | £750.00    |
| 15 | EC10        | Vent Hairbrush      | £7.99       | 100              | £799.00     | 10%                  | £79.90     |
| 16 | DI23        | Round Curling Brush | £8.99       | 25               | £224.75     | 25%                  | £56.19     |
| 17 |             |                     |             | Total            | £32,288.75  |                      | £6,407.74  |

| (a) | a) The text in Row 2 has been centred. State <b>ONE</b> other way is | in which | the |
|-----|----------------------------------------------------------------------|----------|-----|
|     | cells in <i>Row 2</i> have been formatted.                           |          |     |

| Examiner Only |        |  |  |  |  |  |  |
|---------------|--------|--|--|--|--|--|--|
| Marks         | Remark |  |  |  |  |  |  |
|               |        |  |  |  |  |  |  |
|               |        |  |  |  |  |  |  |
|               |        |  |  |  |  |  |  |
|               |        |  |  |  |  |  |  |
|               |        |  |  |  |  |  |  |
|               |        |  |  |  |  |  |  |
|               |        |  |  |  |  |  |  |
|               |        |  |  |  |  |  |  |
|               |        |  |  |  |  |  |  |
|               |        |  |  |  |  |  |  |
|               |        |  |  |  |  |  |  |
|               |        |  |  |  |  |  |  |
|               |        |  |  |  |  |  |  |
|               |        |  |  |  |  |  |  |
|               |        |  |  |  |  |  |  |
|               |        |  |  |  |  |  |  |
|               |        |  |  |  |  |  |  |

[1]

| <b>(b)</b> | How | has | the | Price | column | been | formatted? |
|------------|-----|-----|-----|-------|--------|------|------------|
|------------|-----|-----|-----|-------|--------|------|------------|

[1]

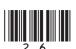

| <b>(c)</b> | The manager has used a formula to calculate the profit for the Vent |
|------------|---------------------------------------------------------------------|
|            | <b>Hairbrush</b> . Tick (✓) the correct formula used.               |

| Formula  | Tick (✓) one only |
|----------|-------------------|
| =E15*F15 |                   |
| =E15+F15 |                   |
| =C15*D15 |                   |

[1]

Examiner Only

| (d) | Write down | the cell | reference | for th | e total | sales | figure | for | May. |
|-----|------------|----------|-----------|--------|---------|-------|--------|-----|------|
|-----|------------|----------|-----------|--------|---------|-------|--------|-----|------|

[1]

(e) Circle the function below which is most likely to be used in G17.

AVERAGE function

SUM function

MAX function

[1]

6270

[Turn over

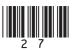

(f) A new column has been added to the spreadsheet to help with re-ordering stock.

|    | A           | В                   | С           | D                | E           | F                    | G          | Н            |
|----|-------------|---------------------|-------------|------------------|-------------|----------------------|------------|--------------|
| 1  |             |                     |             |                  |             |                      |            |              |
| 2  |             | R                   | W Hairdress | ser Supp         | lies        |                      |            |              |
| 3  | DATE        | 31/04/2010          |             |                  |             |                      |            |              |
| 4  |             |                     |             |                  |             |                      |            |              |
| 5  | Stock<br>No | Description         | Price       | Quantity<br>Sold | Sales Total | Percentage<br>Profit | Profit (£) | Buy<br>More? |
| 6  | CC01        | Deep Conditioner    | £4.00       | 200              | £800.00     | 10%                  | £80.00     | Yes          |
| 7  | CC02        | Blonde Shampoo      | £5.00       | 500              | £2,500.00   | 25%                  | £625.00    | Yes          |
| 8  | CC03        | Heated Rollers      | £41.00      | 150              | £6,150.00   | 25%                  | £1,537.50  | No           |
| 9  | KE03        | GHD Straighteners   | £99.00      | 100              | £9,900.00   | 15%                  | £1,485.00  | No           |
| 10 | TO67        | RM Straighteners    | £54.00      | 55               | £2,970.00   | 15%                  | £445.50    | No           |
| 11 | TV14        | IconicRW Hair Gel   | £6.00       | 450              | £2,700.00   | 25%                  | £675.00    | Yes          |
| 12 | TV35        | IconicRW Mousse     | £4.99       | 200              | £998.00     | 30%                  | £299.40    | Yes          |
| 13 | DP01        | IconicRW Hairspray  | £4.99       | 300              | £1,497.00   | 25%                  | £374.25    | Yes          |
| 14 | BR01        | GHD Curling Irons   | £75.00      | 50               | £3,750.00   | 20%                  | £750.00    | No           |
| 15 | EC10        | Vent Hairbrush      | £7.99       | 100              | £799.00     | 10%                  | £79.90     | No           |
| 16 | DI23        | Round Curling Brush | £8.99       | 25               | £224.75     | 25%                  | £56.19     | No           |
| 17 |             |                     |             | Total            | £32,288.75  |                      | £6,407.74  |              |

Look at the values in each of the cells in column H, then tick  $(\checkmark)$  **ONE** formula you would expect to find in cell **H7**.

| Formula                      | Tick (✓) |
|------------------------------|----------|
| =IF(D7 > = 150, "Yes", "No") |          |
| =IF(D7 < 150, "Yes", "No")   |          |
| =IF(D7 > 150, "Yes", "No")   |          |

[1]

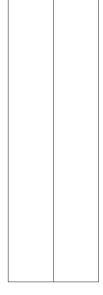

Marks Remark

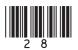

(g) The manager wants to change the spreadsheet so that the **Buy More?** column (H) is organised in the same way as the diagram below.

|    | A           | В                   | С            | D                | E           | F                    | G          | Н            |
|----|-------------|---------------------|--------------|------------------|-------------|----------------------|------------|--------------|
| 1  |             |                     |              |                  |             |                      |            |              |
| 2  |             | I                   | RW Hairdress | ser Supp         | lies        |                      |            |              |
| 3  | DATE        | 31/04/2010          |              |                  |             |                      |            |              |
| 4  |             |                     |              |                  |             |                      |            |              |
| 5  | Stock<br>No | Description         | Price        | Quantity<br>Sold | Sales Total | Percentage<br>Profit | Profit (£) | Buy<br>More? |
| 6  | CC03        | Heated Rollers      | £41.00       | 150              | £6,150.00   | 25%                  | £1,537.50  | No           |
| 7  | KE03        | GHD Straighteners   | £99.00       | 100              | £9,900.00   | 15%                  | £1,485.00  | No           |
| 8  | TO67        | RM Straighteners    | £54.00       | 55               | £2,970.00   | 15%                  | £445.50    | No           |
| 9  | BR01        | GHD Curling Irons   | £75.00       | 50               | £3,750.00   | 20%                  | £750.00    | No           |
| 10 | EC10        | Vent Hairbrush      | £7.99        | 100              | £799.00     | 10%                  | £79.90     | No           |
| 11 | DI23        | Round Curling Brush | £8.99        | 25               | £224.75     | 25%                  | £56.19     | No           |
| 12 | CC01        | Deep Conditioner    | £4.00        | 200              | £800.00     | 10%                  | £80.00     | Yes          |
| 13 | CC02        | Blonde Shampoo      | £5.00        | 500              | £2,500.00   | 25%                  | £625.00    | Yes          |
| 14 | TV14        | IconicRW Hair Gel   | £6.00        | 450              | £2,700.00   | 25%                  | £675.00    | Yes          |
| 15 | TV35        | IconicRW Mousse     | £4.99        | 200              | £998.00     | 30%                  | £299.40    | Yes          |
| 16 | DP01        | IconicRW Hairspray  | £4.99        | 300              | £1,497.00   | 25%                  | £374.25    | Yes          |
| 17 |             |                     |              | Total            | £32,288.75  |                      | £6,407.74  |              |

|                         |                                    |     | Examir | ier Only |
|-------------------------|------------------------------------|-----|--------|----------|
| (i) What feature of the | spreadsheet can he use to do this? |     | Marks  | Remark   |
|                         |                                    | [1] |        |          |
| (ii) How has the column | n been organised?                  |     |        |          |
|                         |                                    | [1] |        |          |
|                         |                                    |     |        |          |
|                         |                                    |     |        |          |
|                         |                                    |     |        |          |
|                         |                                    |     |        |          |
|                         |                                    |     | [lur   | n over   |

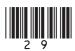

(h) The manager produced the following chart to compare the Sales Total with Profit(£) for each product.

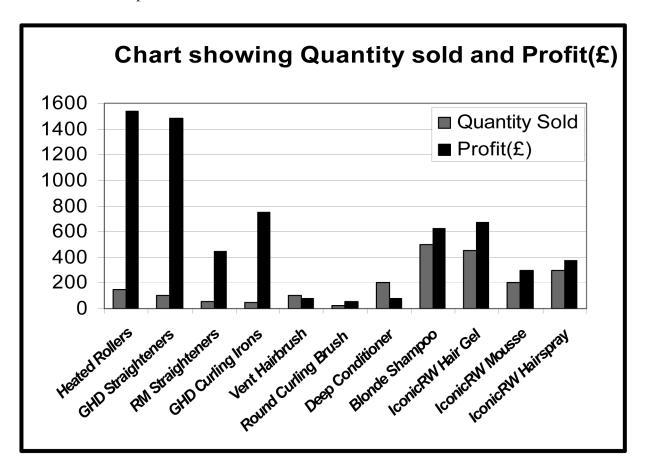

| (i) | Give the cell references of the cell ranges used to create the |
|-----|----------------------------------------------------------------|
|     | graph.                                                         |

| [1] |
|-----|
| [1] |
| t , |

\_\_\_\_\_[1]

(ii) Identify the best selling item from this graph.

\_\_\_\_\_[1]

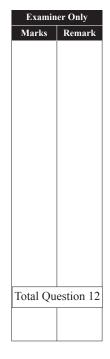

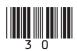

13 Using the terms in the list below choose **ONE** term that best matches the definition in the left-hand column (*not all terms will be used*).

BLIND CARBON COPY
GRAPHICAL USER INTERFACE
LASER PRINTER
VIDEO CONFERENCING
CARBON COPY
MODEM
JOYSTICK
UPLOADING

CD-ROM
FACSIMILE
INKJET PRINTER
COMPRESSION
INTERNET
WEB FILTERING
BITMAP

| Definition                                                                                                 | Term |
|----------------------------------------------------------------------------------------------------|------|
| Software which includes windows, icons, menus and pointers                                                 |      |
| A device which allows the electronic transmission of paper documents                                       |      |
| Communicating across a network using sound and images                                                      |      |
| A method of making a file smaller in size                                                                  |      |
| A method used to prevent websites and webpages from being accessed                                         |      |
| Sending an e-mail to recipients when they can only see their own details and not those of other recipients |      |
| An output device which uses toner to place images on paper                                                 |      |
| A storage medium which can only be read from                                                               |      |
| A picture file which has not been optimised for use on the Internet                                        |      |
| A method of placing files on the Internet                                                                  |      |
|                                                                                                    | [10] |

Total Question 13 [Turn over

Examiner Only

Marks Remark

**14** Anthony runs "Electronic Supermarket" and is creating a letterhead for his business.

Examiner Only

Marks Remark

Here is the original image Anthony used. He then resized it and placed it in a header.

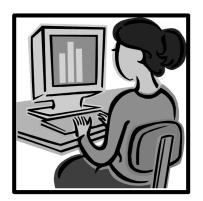

(a) Look at the images below and select **one** word *from the list* which best describes what effect has been applied to the image in each case. (Not all words will be used.)

Rotate Flip Crop Group Order

| Image                                                                                                    | Effect |
|----------------------------------------------------------------------------------------------------|--------|
| Electronic Supermarket · 21 Long Road .: Bangor · Co Down www.electronicsupermarket.com email: office@electronicsupermarket.com    |        |
| Header  Electronic Supermarket 21 Long Road Bangor Co Down.  www.electronicsupermarket.com email: office@electronicsupermarket.com |        |
| Electronic Supermarket 21 Long Road Bangor Co Down www.electronicsupermarket.com email: office@electronicsupermarket.com           |        |

[3]

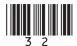

|     | Electroni                                                                                                    | ic Supermarket - 21 Long Road - Ba<br>www.electronicsupermarket.com<br>email: office@electronicsupermarket | <u>n</u>                          | _       |
|-----|----------------------------------------------------------------------------------------------------|----------------------------------------------------------------------------------------------------|-----------------------------------|---------|
|     | Mrs Elaine Green<br>13, The Rushes<br>Cultra                                                                                                    |                                                                                                    | 25 <sup>th</sup> March 2010       |         |
|     | Dear Mrs Green,  This is a reminder. You have                                                                                                    | re not submitted payment for                                                                               | the following:                    |         |
|     | Item 14 Booklets photocopied 12 Colour photocopies 14 Booklets Bound                                                                                                    | Description Photocopying Colour Photocopying Binding                                                       | Cost<br>£7.00<br>£12.00<br>£14.00 |         |
|     | Th. 1 '                                                                                                    |                                                                                                    | £33.00                            |         |
|     | Yours Sincerely Anthony Mahon                                                                                                    | these items within 7 days.                                                                                 |                                   |         |
| (i) | Yours Sincerely Anthony Mahon  List TWO forma                                                                                                    | tting features use                                                                                         | ed in the body of the docur       | ment.   |
| (i) | Yours Sincerely Anthony Mahon  List <b>TWO</b> formal  1.                                                                                                    | tting features use                                                                                         | ed in the body of the docur       | ment[2] |
|     | Yours Sincerely Anthony Mahon  List TWO format  1  2                                                                                                    | atting features use                                                                                        |                                   | [2]     |
|     | Yours Sincerely Anthony Mahon  List TWO format  1  2  Give ONE advantage of the content of the content of the co | atting features use                                                                                        |                                   | [2]     |
|     | Yours Sincerely Anthony Mahon  List TWO format  1  2  Give ONE advantage of the content of the content of the co | atting features use                                                                                        | any of using a letterhead v       | [2]     |

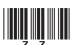

|                                                                                                    | as purchased notebook comp<br>use the notebooks anywher                                                           |                                          | Examiner Only  Marks Remark |
|----------------------------------------------------------------------------------------------------|----------------------------------------------------------------------------------------------------|------------------------------------------|-----------------------------|
| Here is part of the spe                                                                                                    | ecification of the computer                                                                                       |                                          |                             |
| Processor Type  Processor speed Memory Size Hard Drive Capacity Optical Drives Floppy Disk Drive Screen Size/Type TV-out Wireless Enabled No. of USB Connections Infrared Port Included Battery life (up to) Weight | Intel Pentium Dual-Core processor SU2700 1.3GHz, 800MHz, 2MB 3GB 250 GB None NO 11.6" NO YES 3 NO 8 hours 1.58 kg | © iStockphoto/Thinkstock                 |                             |
| Colour                                                                                                    | Glossy Black                                                                                                    | ocworld.co.uk/martprd/product/seo/938594 |                             |
| (a) What is the functi                                                                                                    | ion of the processor in any c                                                                                     | computer?<br>                            |                             |
| performance?                                                                                                    | s processor speed have on th                                                                                      |                                          |                             |
| •                                                                                                    | in which USB connections                                                                                          |                                          |                             |
| _                                                                                                    |                                                                                                    |                                          |                             |
| 2                                                                                                    |                                                                                                    | [2]                                      |                             |

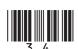

|                                |                      |                  |                  | [1]                 |               |
|--------------------------------|----------------------|------------------|------------------|---------------------|---------------|
| (ii) Weight                    | 1.58 kg              |                  |                  |                     |               |
|                                |                      |                  |                  | [1]                 |               |
|                                | <b>NE</b> feature wh | nich would be mo | ost suitable for | r completing        |               |
| Task                           | TV-Out               | Hard Disk        | Optical<br>Drive | Wireless<br>Enabled |               |
| Connecting to the network      |                      |                  |                  |                     |               |
| Installing new software        |                      |                  |                  |                     |               |
| Connecting to                  |                      |                  |                  |                     |               |
| 1 1 V                          |                      |                  |                  |                     | Total Questic |
| Storing<br>coursework<br>files |                      |                  |                  | 1                   | Town Questio  |

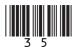

Permission to reproduce all copyright material has been applied for. In some cases, efforts to contact copyright holders may have been unsuccessful and CCEA will be happy to rectify any omissions of acknowledgement in future if notified.

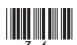